CS 5959 – Writing Solid Code | Fall 2015 Nov-23

## **Lecture 10 Design by Contract**

Zvonimir Rakamarić University of Utah

# Design by Contract

- Also called assume-guarantee reasoning
- ▶ Developers annotate software components with contracts (formal specifications)
	- ▶ Document developer's intent
	- ▶ Complex system verification broken down into compositional verification of each component
- ▶ Typical contracts
	- ▶ Annotations on procedure boundaries
		- ▶ Preconditions
		- ▶ Postconditions
	- ▶ Annotations on loop boundaries
		- **► Loop invariants**

# Design by Contract cont.

- ▶ First used in Eiffel [Bertrand Meyer]
- ▶ Native support:
	- ▶ Eiffel, Racket, SPARK Ada, Spec#, Dafny,...
- ▶ Third-party support:
	- ▶ Frama-C
	- ▶ Code Contracts project for .NET
	- ▶ Java Modeling Language
	- ▶ Contracts for Python (PyContracts)
	- ▶ contracts.ruby

…

**▶ Runtime or static checking of contracts** 

# Design by Contract cont.

- ▶ Used when developing high assurance systems for rigorous testing, documentation, and verification
	- Avionics
	- **▶ Cars**
	- ▶ Space
	- Railways
- ▶ Used when developing traditional software to formally and conveniently write specifications
	- **Turned into assertions during runtime**

### Code Contracts Example

{

}

…

**static int** BinarySearch(int[] array, int value)

Contract.Requires(array != null);

### **PyContracts**

@contract

```
def foo(a:'int,>0', b:'list[N],N>0') -> 'list[N]':
```
- # Requires b to be a nonempty list,
- # and the return value to have the
- # same length

 $\bullet\bullet\bullet$ 

#### Spec# Example

…

}

```
static int BinarySearch(int[] a, int key)
requires forall{int i in (0: a.Length), int j in 
  (i: a. Length); a[i] \leq a[j];
ensures 0 \leq x result == a [result] == key;
ensures result < 0 ==> forall{int i in (0:
 a.Length); a[i] != key};
{
```
## Java Modeling Languge (JML) Example

```
class BankingExample {
 public static final int MAX_BAL = 1000;
 private int balance; 
 //@ invariant balance >= 0 && balance <= MAX_BAL;
```
*//@ ensures balance == 0;* **public** BankingExample() { **this**.balance = 0; }

*//@ requires 0 < amount && amount+balance < MAX\_BAL; //@ ensures balance == \old(balance) + amount;* **public void** credit(**int** amount) {

```
 this.balance += amount;
```
}

}

Assume-Guarantee Reasoning

Example

foo()  $\{...\}$ bar() {…foo();…}

▶ How to verify/check bar?

## Assume-Guarantee Reasoning cont.

- ▶ Solution 1
	- ▶ Inline foo
- ▶ Solution 2
	- ▶ Write contract/specification P of foo
	- Assume P when checking bar bar() {…assume P;…}
	- ▶ Guarantee P when checking foo foo()  $\{$ ... assert  $P;$
- Pros/cons?

#### Procedure

procedure M(x,y,z) returns (r,s,t)

- requires P
- ensures Q
- $\{S\}$
- **Pequires is a precondition** 
	- ▶ Predicate P has to hold at procedure entry
- ▶ ensures is a postcondition
	- ▶ Predicate Q has to hold at procedure exit
- ▶ S is procedure body

### Procedure Example

}

```
procedure abs(x) returns (abs_x)
requires -1000 < x && x < 1000
ensures abs x \ge 0{
  if (x \ge 0) {
    abs x := x; } else {
    abs x := -x; }
```
# **Dafny**

- ▶ Simple "verifying compiler"
	- ▶ Proves procedure contracts statically for all possible inputs
	- ▶ Uses theory of weakest preconditions
- ▶ Input
	- ▶ Annotated program written in simple imperative language
		- ▶ Preconditions
		- ▶ Postconditions
		- Loop invariants
- ▶ Output
	- ▶ Correct or list of failed annotations

### Dafny Architecture

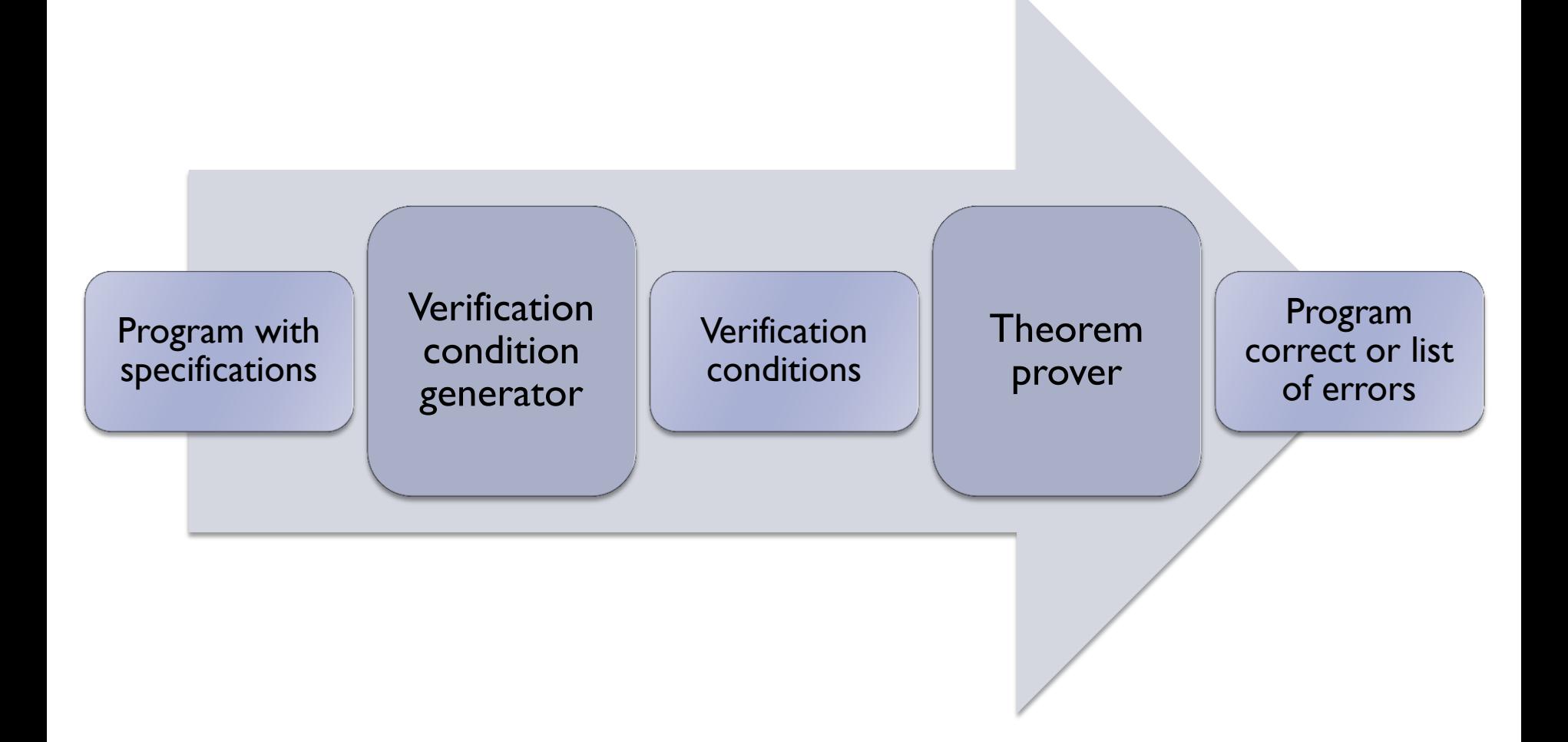

#### Exercise 1

}

```
procedure abs(x) returns (abs_x)
requires -1000 < x && x < 1000
ensures abs x \ge 0{
  if (x \ge 0) {
    abs x := x; } else {
    abs x := -x; }
```
### Exercise 2

- ▶ Write a method Max that takes two integer parameters and returns their maximum
- ▶ Add appropriate annotations and make sure your code verifies

#### Exercise 3

▶ Write a test method that calls your Max method from Exercise 2 and then asserts something about the result

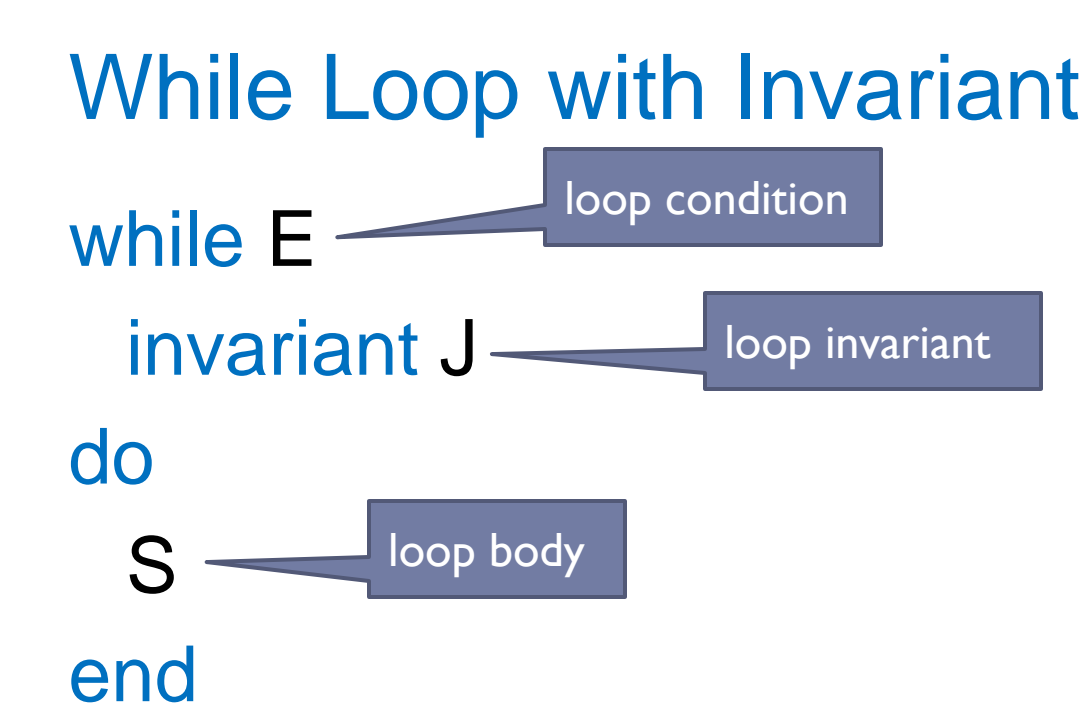

▶ Loop body S executed as long as loop condition E holds

**Loop invariant J must hold on every iteration** 

- J must hold initially and is evaluated before E
- ▶ J must hold even on final iteration when E is false
- ▶ Provided by a user or inferred automatically

```
Exercise 4
```

```
method m(n: int)
{
    var i := 0;
    while i < n
       invariant 0 <= i
   \{i := i + 1; }
    assert i == n;
}
```
## (Dumb) Example: Multiply by 2

**method Multiply2(n:int) returns (r:int) {**

```
 r := 0;
 var i:int := 0;
 while (i < n)
 {
   r := r + 2;
   i := i + 1;
 }
```
▶ Specification:

**}**

 Given a non-negative integer **n**, function **Multiply2** multiplies it by 2

# Arrays in Dafny

var a: array int >

- ▶ Can be null
- ▶ Have a built in length field (a.Length)
- ▶ All array accesses must be proven to be within bounds

```
Simple Array Example
```

```
method CreateArray(length:int)
  requires length >= 0;
```

```
\{var a := new int[length];a[5] := 10;}
```
## Modifies Annotations

- ▶ Dafny has to know what heap locations every procedure modifies
	- ▶ Related to how proof is being constructed
- Modifies annotations are used for that
- ▶ Simple example:

```
method InitializeArray(a:array<int>, e:int)
modifies a;
{
   var i := 0;
   while (i < a.Length) {
    a[i] := e;i := i + 1; }
}
```
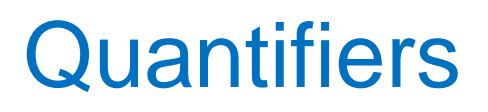

- ▶ Forall
- ▶ Exists

## Example: Initialize Array

- ▶ Signature: **InitializeArray(a:array<int>, e:int)**
- ▶ Specification:
	- Initializes elements of array **a** to **e**

## Example: Linear Search

- ▶ Signature:
	- **LinearSearch(a:array<int>, l:int, u:int, e:int) returns (r:bool)**
- ▶ Specification:
	- Returns **true** if **e** is found in array **a** between **l** and **u**, otherwise returns **false**

# Useful Links

- https://en.wikipedia.org/wiki/Design by contrac [t](https://en.wikipedia.org/wiki/Design_by_contract)
- <http://rise4fun.com/Dafny/tutorial/guide>
- [http://research.microsoft.com/en](http://research.microsoft.com/en-us/projects/dafny/)[us/projects/dafny/](http://research.microsoft.com/en-us/projects/dafny/)
- <https://www.youtube.com/watch?v=spcfzbisBv4>
- ▶ [http://research.microsoft.com/en](http://research.microsoft.com/en-us/projects/contracts/)[us/projects/contracts/](http://research.microsoft.com/en-us/projects/contracts/)
- ▶ <https://pypi.python.org/pypi/PyContracts>